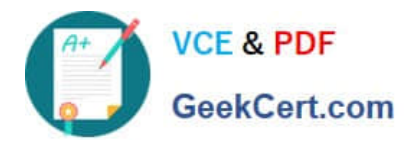

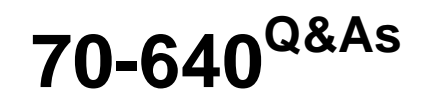

TS: Windows Server 2008 Active Directory Configuring

# **Pass Microsoft 70-640 Exam with 100% Guarantee**

Free Download Real Questions & Answers **PDF** and **VCE** file from:

**https://www.geekcert.com/70-640.html**

100% Passing Guarantee 100% Money Back Assurance

Following Questions and Answers are all new published by Microsoft Official Exam Center

**C** Instant Download After Purchase

**83 100% Money Back Guarantee** 

- 365 Days Free Update
- 800,000+ Satisfied Customers

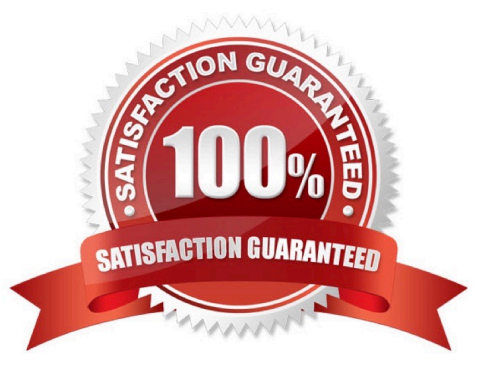

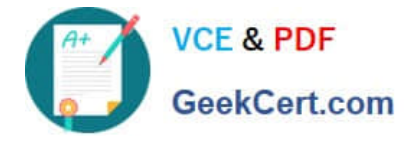

### **QUESTION 1**

Your network contains two Active Directory forests named contoso.com and fabrikam.com. A two-way forest trust exists between the forests. Selective authentication is enabled on the trust.

Fabrikam.com contains a server named Server1.

You assign Contoso\Domain Users the Manage documents permission and the Print permission to a shared printer on Server1.

You discover that users from contoso.com cannot access the shared printer on Server1. You need to ensure that the contoso.com users can access the shared printer on Server1.

Which permission should you assign to Contoso\Domain Users.

To answer, select the appropriate permission in the answer area.

Point and Shoot:

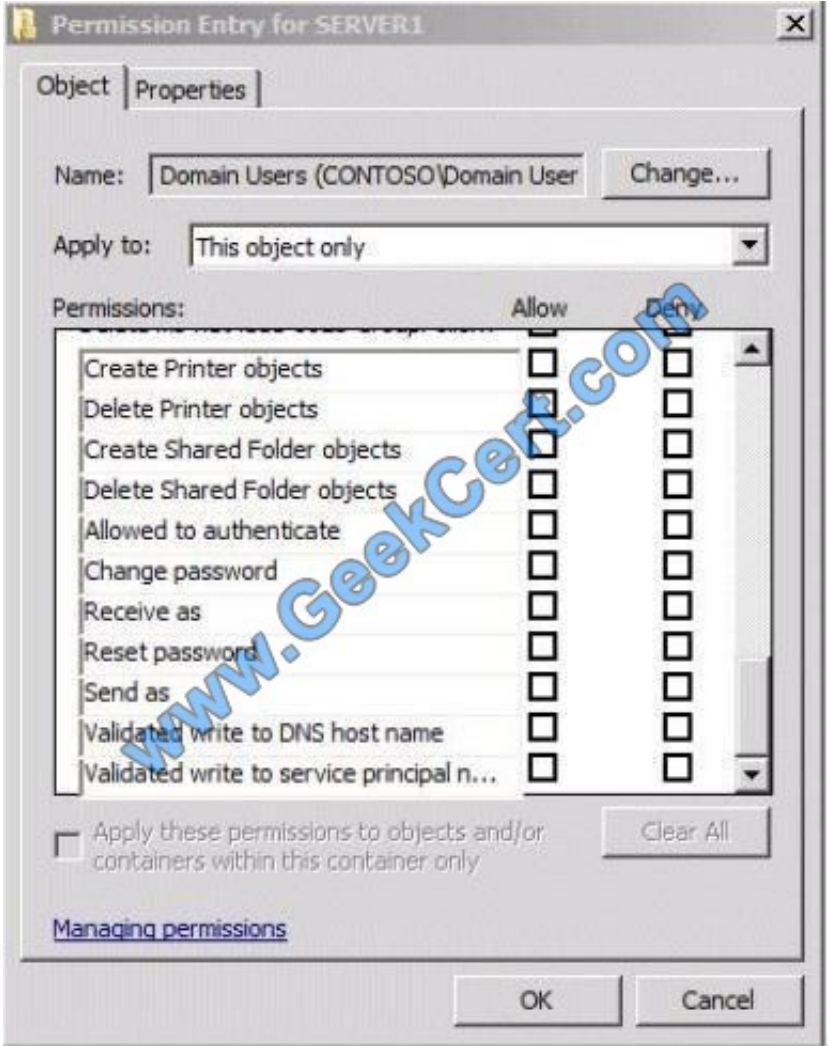

Correct Answer:

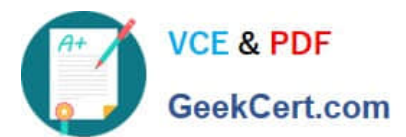

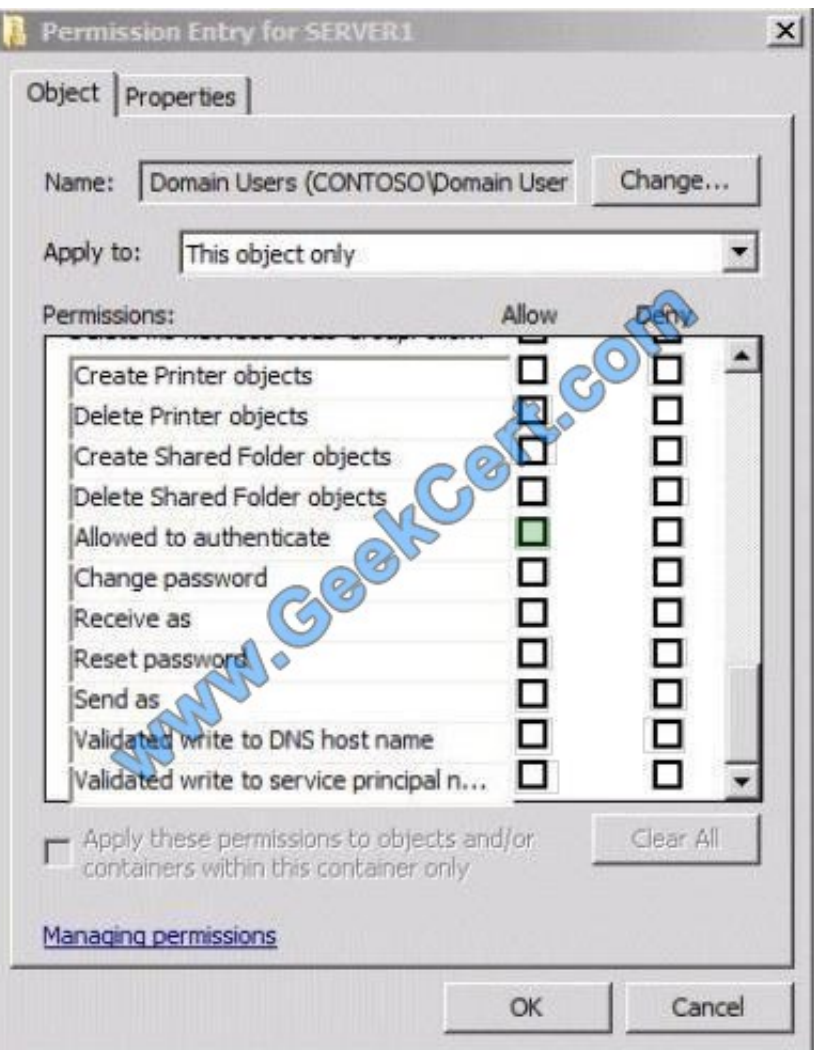

Reference: http://technet.microsoft.com/en-us/library/cc816733.aspx

Grant the Allowed to Authenticate Permission on Computers in the Trusting Domain or Forest For users in a trusted Windows Server 2008 or Windows Server 2003 domain or forest to be able to access resources in a trusting Windows Server 2008 or Windows Server 2003 domain or forest where the trust authentication setting has been set to selective authentication, each user must be explicitly granted the Allowed to Authenticate permission on the security descriptor of the computer objects (resource computers) that reside in the trusting domain or forest.

### **QUESTION 2**

Company runs Window Server 2008 on all of its servers. It has a single Active Directory domain and it uses Enterprise Certificate Authority. The security policy at ABC.com makes it necessary to examine revoked certificate information.

You need to make sure that the revoked certificate information is available at all times.

What should you do to achieve that?

A. Add and configure a new GPO (Group Policy Object) that enables users to accept peer certificates and link the GPO to the domain.

B. Configure and use a GPO to publish a list of trusted certificate authorities to the domain

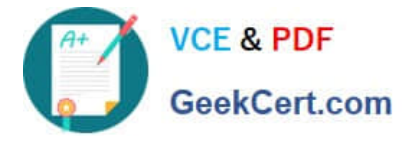

C. Configure and publish an OCSP (Online certificate status protocol) responder through ISAS (Internet Security and Acceleration Server) array.

D. Use network load balancing and publish an OCSP responder.

E. None of the above

Correct Answer: D

http://technet.microsoft.com/en-us/library/ee619754%28v=ws.10%29.aspx How Certificate Revocation Works

### **QUESTION 3**

Your network contains an Active Directory-integrated DNS zone named contoso.com. You discover that the zone includes DNS records for computers that were removed from the network. You need to ensure that the DNS records are deleted automatically from the zone.

What should you do?

- A. From DNS Manager, set the aging properties.
- B. Create a scheduled task that runs dnslint.exe /v /d contoso.com.
- C. From DNS Manager, modify the refresh interval of the start of authority (SOA) record.
- D. Create a scheduled task that runs ipconfig.exe /flushdns.

Correct Answer: A

Reference: http://technet.microsoft.com/en-us/library/cc753217.aspx Set Aging and Scavenging Properties for the DNS Server The DNS Server service supports aging and scavenging features. These features are provided as a mechanism for performing cleanup and removal of stale resource records, which can accumulate in zone data over time. You can use this procedure to set the default aging and scavenging properties for the zones on a server. To set aging and scavenging properties for the DNS server using the Windows interface

1.

Open DNS Manager.

2.

In the console tree, right-click the applicable DNS server, and then click Set Aging/Scavenging for all zones.

3.

Select the Scavenge stale resource records check box.

4.

Modify other aging and scavenging properties as needed.

### **QUESTION 4**

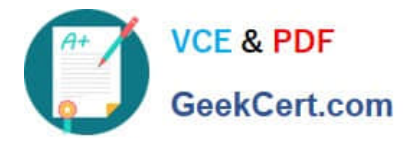

Your network contains an Active Directory domain. The domain contains two sites named Site1 and Site2. Site1 contains four domain controllers. Site2 contains a read-only domain controller (RODC).

You add a user named User1 to the Allowed RODC Password Replication Group. The WAN link between Site1 and Site2 fails. User1 restarts his computer and reports that he is unable to log on to the domain.

The WAN link is restored and User1 reports that he is able to log on to the domain.

You need to prevent the problem from reoccurring if the WAN link fails.

What should you do?

A. Create a Password Settings object (PSO) and link the PSO to User1\\'s user account.

B. Create a Password Settings object (PSO) and link the PSO to the Domain Users group.

C. Add the computer account of the RODC to the Allowed RODC Password Replication Group.

D. Add the computer account of User1\\'s computer to the Allowed RODC Password Replication Group.

Correct Answer: D

### **QUESTION 5**

Your network contains an enterprise certification authority (CA) that runs Windows Server 2008 R2 Enterprise.

You need to ensure that users can enroll for certificates that use the IPSEC (Offline request) certificate template

Which snap-in should you use?

- A. Enterprise PKI
- B. TPM Management
- C. Certificates
- D. Active Directory Users and Computers
- E. Authorization Manager
- F. Certification Authority
- G. Group Policy Management
- H. Security Templates
- I. Certificate Templates

Correct Answer: I

Reference:

http://social.technet.microsoft.com/Forums/en/winserversecurity/thread/962be5d1-d824-4dd8-a501- 3c3a9d600083

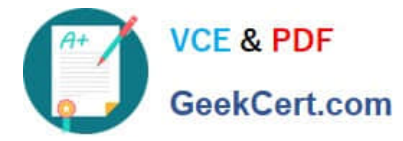

The user should have proper permission on Certificate Templates. Please follow the steps below for troubleshooting:

1.

Open MMC, add Certificate Templates snap-in.

2.

Double-click IPSec (Offline Request), switch to Security tab, give the user Read and Enroll rights.

3.

Close and restart IE on clients computer to test.

[70-640 VCE Dumps](https://www.geekcert.com/70-640.html) [70-640 Practice Test](https://www.geekcert.com/70-640.html) [70-640 Study Guide](https://www.geekcert.com/70-640.html)

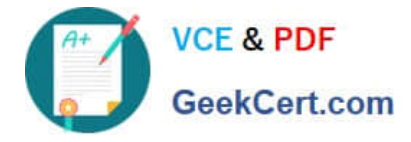

To Read the Whole Q&As, please purchase the Complete Version from Our website.

# **Try our product !**

100% Guaranteed Success 100% Money Back Guarantee 365 Days Free Update Instant Download After Purchase 24x7 Customer Support Average 99.9% Success Rate More than 800,000 Satisfied Customers Worldwide Multi-Platform capabilities - Windows, Mac, Android, iPhone, iPod, iPad, Kindle

We provide exam PDF and VCE of Cisco, Microsoft, IBM, CompTIA, Oracle and other IT Certifications. You can view Vendor list of All Certification Exams offered:

## https://www.geekcert.com/allproducts

# **Need Help**

Please provide as much detail as possible so we can best assist you. To update a previously submitted ticket:

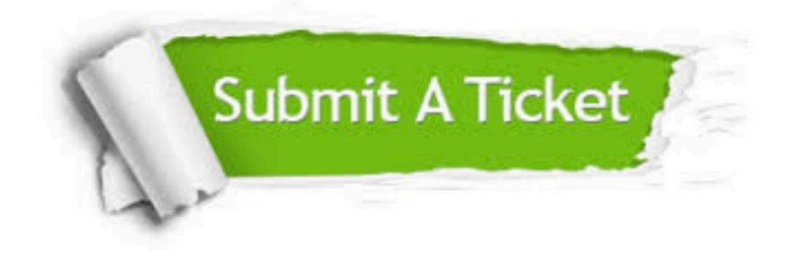

#### **One Year Free Update**

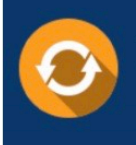

Free update is available within One fear after your purchase. After One Year, you will get 50% discounts for updating. And we are proud to .<br>poast a 24/7 efficient Customer upport system via Email

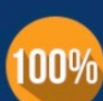

**Money Back Guarantee** 

To ensure that you are spending on quality products, we provide 100% money back guarantee for 30 days from the date of purchase

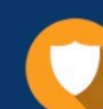

#### **Security & Privacy**

We respect customer privacy. We use McAfee's security service to provide you with utmost security for vour personal information & peace of mind.

Any charges made through this site will appear as Global Simulators Limited. All trademarks are the property of their respective owners. Copyright © geekcert, All Rights Reserved.